# **USB Complete Complete Guides**

This is likewise one of the factors by obtaining the soft documents of this **USB Complete Complete Guides** by online. You might not require more period to spend to go to the book launch as capably as search for them. In some cases, you likewise pull off not discover the broadcast USB Complete Complete Guides that you are looking for. It will no question squander the time.

However below, next you visit this web page, it will be consequently agreed simple to get as well as download guide USB Complete Complete Guides

It will not receive many epoch as we notify before. You can pull off it though measure something else at home and even in your workplace. as a result easy! So, are you question? Just exercise just what we give under as capably as review **USB Complete Complete Guides** what you once to read!

### **610, 650, 670, 675 Quick Start Guide**

2. Insert the Key into the USB port of the Node. When the LED on the Key turns off, (after approx.10 seconds) the matching is complete, and you can remove the Key from the USB port. 3. Go to 3a if you are connecting to the Internet using Ethernet connection or if setting up wireless connection. If deploying Nodes as DHCP client into existing

Xerox Versal ink C7120/C7125/C7130 Color Multifunction …

embedded USB port.3 130 sheet2 Single-Pass Duplex

Automatic Document Feeder (DADF) saves time by simultaneously scanning both sides of two-sided documents with up to 80 impressions per minute (ipm). High paper capacity drives productivity, especially for tasks that require large batches of scanned or copied documents. The 100 sheet Bypass Tray

# TOYOTA VEHICLE SOFTWARE END USER LICENSE …

*Downloaded from [cruises.ebookers.com](https://cruises.ebookers.com) on December 10, 2022 by* Dec 1, 2022  $\cdot$  through: (a) an over-the-air ("OTA") process via your Vehicle's wireless communication technology (e.g., the Vehicle's DCM); or (b) a file that is downloadable to a USB

*guest*

*usb-complete-complete-guides 2/12*

memory drive that you supply ("USB Drive"), where installation of the Update is completed by inserting the USB Drive in your Vehicle's applicable USB outlet.

### **Topaz Systems Universal User Guide**

Topaz Systems enables users to install software utilities and plug-ins that provide complete electronic signature capability for PDFs & Microsoft Office documents cables are included with the pad for USB mode, while a serial cable kit must be ... using the supplied paper guides. SigLite Pads Topaz SigLite signature pads use binary, digital ...

**1 Connect the Hardware - TP-Link**

To enjoy a more complete service from TP-Link, bind your TP-Link ID to the router. Scan for Tether Tether or Choose your device type Gaming Router Range Extender Router Archer AX6000 2. Open the Tether app and log in with your TP-Link ID. 3. Tap the button in the Tether app and select Router > Wireless Router. Follow the steps to complete the  $\ldots$ 

**Jabra Direct For Windows and macOS Personalize your device**

Jabra USB solution in a user

*Downloaded from [cruises.ebookers.com](https://cruises.ebookers.com) on December 10, 2022 by guest*

*usb-complete-complete-guides 3/12*

**…**

friendly desktop interface offering complete integration of your softphone and headset. Jabra Direct has two core functions • Readiness status - Overview of all active USBdevice and which softphones they are connected to • Personalize the device - Adjust settings, control firmware updates and remote call control ClickShare CX-50 - Barco complete touch-screen control through ClickShare CX-50 touchback support ... ClickShare guides you as a

mini jack socket (3.5mm), digital S/PDIF ClickShare Buttons 2 ClickShare App Desktop & Mobile

(front) Audio analog line out on

GK420d Desktop Printer User Guide - Zebra Technologies

label formats, refer to your programming guides or label design applications such as ZebraDesigner. Your printer, when connected to a host computer, functions as a complete system for printing labels and tags. NOTE: Many printer settings may also be controlled by your printer's driver or label design software.

Anticipated acquisition by

*Downloaded from [cruises.ebookers.com](https://cruises.ebookers.com) on December 10, 2022 by guest*

*usb-complete-complete-guides 4/12*

(back); 2x USB Type A 2.0

(back); 1x USB Type A 2.0

host or participant (HostFlow).

Start the ... 1x USB Type-C 2.0

Microsoft Corporation of Activision …

information gathering powers to ensure that the CMA has as complete a picture as possible under the constraints of the statutory timetable. 21. As part of its phase 1 investigation, the CMA gathered data and reviewed over one thousand internal documents from Microsoft and ABK to understand their

Notes and Instructions for Form IR56M (IR6036C)

Form - I.R.6036C, notes on how to complete I.R. Form 56B (Hold until I.R.6036B received) NOTES AND INSTRUCTIONS

FOR FORM IR56M ... please label or write on the CD -ROM / DVD-ROM / USB storage dev ice containing ... guides, etc. to whom commission, fees or other remuneration paid exceeded a total of \$25,000 ...

Evaluating the HMC7044 Dual Loop Clock Jitter Cleaner

*Downloaded from* click Next. 6. The Found New*[cruises.ebookers.com](https://cruises.ebookers.com) on* 3. Connect the USB interface board to the evaluation board, as shown in Figure 2. 4. Connect the USB cable to the USB interface and the PC. 5. The Found New Hardware Wizard automatically appears when the USB interface is connected. Select Install the software automatically and then

*December 10, 2022 by*

*guest*

Hardware Wizard may appear twice

## TOYOTA VEHICLE SOFTWARE END USER LICENSE …

Dec 1, 2022  $\cdot$  through: (a) an over-the-air ("OTA") process via your Vehicle's wireless communication technology (e.g., the Vehicle's DCM); or (b) a file that is downloadable to a USB memory drive that you supply ("USB Drive"), where installation of the Update is completed by inserting the USB Drive in your Vehicle's applicable USB outlet.

TOYOTA VEHICLE SOFTWARE END USER LICENSE …

Dec  $6.2022 \cdot$  through: (a) an over-the-air ("OTA") process via your Vehicle's wireless communication technology (e.g., the Vehicle's DCM); or (b) a file that is downloadable to a USB memory drive that you supply ("USB Drive"), where installation of the Update is completed by inserting the USB Drive in your Vehicle's applicable USB outlet.

### **AstroJetTM**

AstroJetTM 300P/500P

PRINTER OPERATOR

MANUAL ASTRO MACHINE

CORP. 630 Lively Blvd.. Elk

Grove Village, IL 60007 Phone:

*Downloaded from [cruises.ebookers.com](https://cruises.ebookers.com) on December 10, 2022 by guest*

*usb-complete-complete-guides 6/12*

(847) 364-6363 Fax: (847) 364-9898

# TOYOTA VEHICLE SOFTWARE END USER LICENSE …

Dec 1, 2022  $\cdot$  through: (a) an over-the-air ("OTA") process via your Vehicle's wireless communication technology (e.g., the Vehicle's DCM); or (b) a file that is downloadable to a USB memory drive that you supply ("USB Drive"), where installation of the Update is completed by inserting the USB Drive in your Vehicle's applicable USB outlet.

### **GAINING THE ADVANTAGE - Lockheed Martin**

Cyber Kill Chain® analysis guides understanding of what information is, and may be, available for defensive courses of action. Stay focused on your threat landscape with vigilance. RESILIENCE: Defend against Advanced Persistent Threats The antidote to APT is a resilient defense. Measure the effectiveness of your countermeasures against the ...

**DC2450A – LTC2936, Programming Board for Programmable …** and wait for the process to complete. After the process is complete, you will see

"Successfully Programmed and

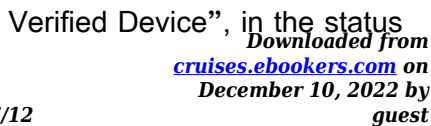

*usb-complete-complete-guides 7/12*

bar at the bottom. See Figure 11. Figure 10. Device Programming Utility. Figure 11. Programmed and Verified Device 9. Set the power switch S1 to the OFF position prior to removing the device.

**Xerox VersaLink C400 Color Printer and Xerox VersaLink C405 …**

2 Card Reader Bay with embedded USB port.1 3 A front-side USB port1 allows users to quickly print from or scan to2 any standard USB memory device. 4 250-sheet output tray with tray-full sensor. 5 The 150-sheet bypass Tray handles media sizes from 3 x 5 in. to  $8.5 \times 14$  in  $76.2 \times 127$ 

mm to 216 x 356 mm. 6 With the 550-sheet paper tray, standard ...

TOYOTA VEHICLE SOFTWARE END USER LICENSE …

Dec 1, 2022  $\cdot$  through: (a) an over-the-air ("OTA") process via your Vehicle's wireless communication technology (e.g., the Vehicle's DCM); or (b) a file that is downloadable to a USB memory drive that you supply ("USB Drive"), where installation of the Update is completed by inserting the USB Drive in your Vehicle's applicable USB outlet.

#### **TOYOTA VEHICLE SOFTWARE**

*Downloaded from [cruises.ebookers.com](https://cruises.ebookers.com) on December 10, 2022 by guest*

*usb-complete-complete-guides 8/12*

#### **END USER LICENSE …**

Dec 1, 2022  $\cdot$  through: (a) an over-the-air ("OTA") process via your Vehicle's wireless communication technology (e.g., the Vehicle's DCM); or (b) a file that is downloadable to a USB memory drive that you supply ("USB Drive"), where installation of the Update is completed by inserting the USB Drive in your Vehicle's applicable USB outlet.

**Digital Voice Adapter - BT Broadband**

is complete, the light will show solid green. Let's set up your Digital Voice Adapter 1 Link the Digital Voice Adapter with your

hub For ease of linking, plug your Digital Voice Adapter into a power socket close to where your BT Hub is. (So you can reach both buttons easily). Once its linked, you can then move it to

HP ProLiant MicroServer Generation 8 (Gen8) - Hewlett …

Support USB 2.0 USB 3.0<br>Downloaded from *[cruises.ebookers.com](https://cruises.ebookers.com) on* USB 2.0 Ports 5 total (2 front, 2 rear, 1 internal) USB 3.0 Ports 2 total (2 rear) NOTE: Functional after OS boot. Network RJ-45 (Ethernet) 2 (Port 1 shared for HP iLO4 as optional configuration) Industry Standard Compliance ACPI V2.0b Compliant PCIe 2.0 Compliant PXE Support WOL

*December 10, 2022 by*

*guest*

*usb-complete-complete-guides 9/12*

SATA Gen 2 SATA Gen 3

User's Guide - FF-680W

2 Edge guides 3 Input tray 4 Input tray extension 5 Output tray 6 Output tray extensions 7 Stopper 1 Kensington security slot 2 USB port. 10 3 Power inlet 1 Cover open lever 2 Scanner cover 3 Pickup rollers 4 Separation rollers 1 AC adapter. 11 2 Power cord 3 USB cable ... If you do not complete this step within 2 minutes, ...

LIFEPAK CR2 defibrillator USB

USB Features • Layered, easy to follow design • QUIK-STEP™ electrodes for both adult and paediatric patients •

Fast time to first shock1 • Child Mode button • Fully automatic and semi-automatic models available • Designed for user confidence LIFEPAK CR2 is designed to keep the rescuer focused on what really matters saving a life.1

### Sagemcom F@st 3896

*Downloaded from* SNMP Agent ensuring full*[cruises.ebookers.com](https://cruises.ebookers.com) on December 10, 2022 by* USB host 3.0, FXS. The F@st 3896 also optionally includes an integrated bonded MoCA 2.0 ... - Complete address/port/protocol filtering - VPN pass through: PPTP or IPsec REMOTE MANAGEMENT: TR-069 AND SNMP AGENTS Sagemcom F@st 3896 offers a robust

*guest*

*usb-complete-complete-guides 10/12*

remote service provisioning and resilient upgrade. The home gateway also ...

#### **Visit www.tapo.com/support**

• Não utilize carregadores ou cabos USB danificados para alimentar o dispositivo. • Não utilize nenhum outro carregador além dos recomendados. • Não utilize o dispositivo onde dispositivos wireless não são autorizados. Para câmera interna • Mantenha o dispositivo longe de água, fogo, umidade ou ambientes quentes.

Getting Started Keep me handy for future reference. Guía de …

Alignment is complete. 8 When this screen is displayed, close

the Paper Output Support. 1 Load paper into the Cassette as described in - through - . Adjust the Paper Guides to fit the paper size. 2 Load the supplied MP-101 paper into the Cassette. 3 Adjust the right guide to fit the paper size. Slide the paper against the front guide. 4

**User Guide - Plantronics**

*Downloaded from* USB cable can be plugged into*[cruises.ebookers.com](https://cruises.ebookers.com) on* USB Bluetooth adapter 4 Connect and pair 5 Connect to PC 5 Configure USB adapter 5 Pair to mobile device 5 Pair USB adapter again 6 Fit and charge 7 Wear on the right or left 7 ... complete. NOTE Both the charge stand and micro

*December 10, 2022 by*

*guest*

*usb-complete-complete-guides 11/12*

either a computer or wall charger. It is only necessary to plug into a computer to ...

TOYOTA VEHICLE SOFTWARE END USER LICENSE …

Dec 2,  $2022 \cdot$  through: (a) an over-the-air ("OTA") process via your Vehicle's wireless communication technology (e.g., the Vehicle's DCM); or (b) a file that is downloadable to a USB memory drive that you supply ("USB Drive"), where installation of the Update is completed by inserting the USB

Drive in your Vehicle's applicable USB outlet.

4.1 Introduction to Microsoft Word Lesson Plan - Texas State …

Complete introductions. Ask if any have prior experience. Explain that we will only be going over basics because this is an introductory course. Ask about their expectations… ie: "What do you hope to learn today?" Maximize the 4.1 Introduction to Microsoft Word Presentation (PPT). Go through the PPT slides using the information below to ...

> *Downloaded from [cruises.ebookers.com](https://cruises.ebookers.com) on December 10, 2022 by guest*